#### **"Leaping from Classic to Object"**

 $\bigcap$ 

2016 International Rexx Symposium

Tampa, Florida (August 2016)

 $© 2016$  Rony G. Flatscher (Rony. Flatscher@wu.ac.  $At$ ) Wirtschaftsuniversität Wien, Austria (http://www./wu.ac.at)

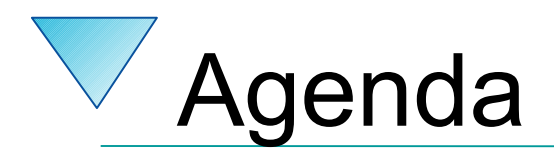

- History
- Getting Object Rexx
- New procedural features
- New object-oriented features
- Roundup

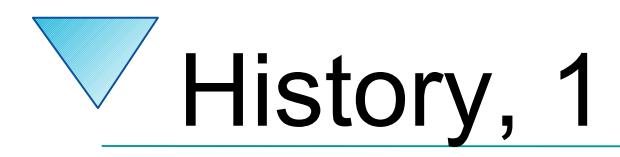

- Begin of the 90s
	- OO-version of Rexx presented to the IBM user group "SHARE"
	- Developed since the beginning of the 90'ies
	- 1997 Introduced with OS/2 Warp 4
		- *Support of SOM and WPS*
	- 1998 Free Linux version, trial version for AIX
	- 1998 Windows 95 and Windows/NT

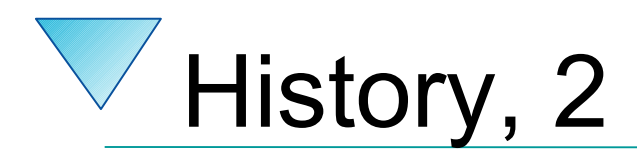

- 2004
	- Spring: RexxLA and IBM join in negotiations about opensourcing Object REXX
	- November: RexxLA gets sources from IBM
	- Opensource developers taking responsibility
		- David Ashley, USA, OS2 guru, Linux freak, ooRexx aficionado
		- Rick McGuire, USA, original lead developer
		- Mark Hessling, Australia, Regina maintainer, author of numerous great, opensource, openplatform Rexx function packages
		- Rony G. Flatscher, Austria (Europe!), author of BSF4Rexx, ooRexx tester of many years
- 2005
	- Spring (March/April): RexxLA makes ooRexx freely available as opensource and openplatform
		- **2005-03-25: ooRexx 3.0**

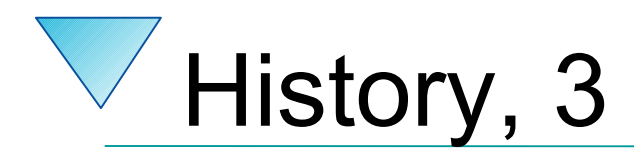

- Summer 2009
	- ooRexx 4.0.0
	- Kernel fully rewritten
		- 32-bit *and* 64-bit versions possible for the first time
		- New OO-APIs into the ooRexx kernel
			- e.g. BSF4ooRexx was created which allows for implementing Java methods in Rexx !
- Latest release
	- August 2016
		- ooRexx 4.2, Feb 24, 2014
		- AIX, Linux, MacOSX, Windows

#### Getting "Open Object Rexx" ("ooRexx") … for Free!

- [http://www.RexxLA.org](http://www.rexxla.org/)
	- Choose the link to "ooRexx"
- [http://www.ooRexx.org](http://www.oorexx.org/)
	- Homepage for ooRexx
	- Links to Sourceforge
		- Source
		- Precompiled versions for AIX, Linux (Debian, K/Ubuntu, Red Hat, Suse, ), MacOSX, Solaris, Windows
		- Consolidated (great!) PDF- and HTML-rendered documentation!

# **New Procedural Features, 1**

- Fully compatible with classic Rexx, TRL 2
	- New: execution of a Rexx program
		- *Full syntax check of the Rexx program*
		- *Interpreter carries out all directives (leadin with "::")*
		- *Start of program*
- "rexxc.exe": explicit tokenization of Rexx programs
- **USE** ARG in addition to PARSE ARG
	- among other things allows for retrieving stems by reference (!)

#### **Example (ex\_stem.rex) "USE ARG" with a Stem**

```
/* ex stem.rex: demonstrating USE ARG */info.1 = "Hi, I am a stem which could not get altered in a procedure!"
info.0 = 1 /* indicate one element in stem */
call work info. \frac{1}{2} /* call procedure which adds another element (entry) */
do i=1 to info.0 <br>
sav info.i <br>
/* show content of stem.i <br>
\frac{1}{2} \frac{1}{2} \frac{1}{2} \frac{1}{2} \frac{1}{2} \frac{1}{2}say info.i /* show content of stem.i
end
exit
work: procedure
 use arg great. /* note the usage of "USE ARG" instead of "PARSE ARG" */
 idx = great.0 + 1 /* get number of elements in stem, enlarge it by 1 */
   great.idx = "Object Rexx allows to directly access and manipulate a stem!"
   great.0 = idx /* indicate new number of elements in stem */
    return
/* yields:
   Hi, I am a stem which could not get altered in a procedure!
   Object Rexx allows to directly access and manipulate a stem!
*/
```
# **New Procedural Features, 2**

- Routine-directive
	- same as a function/procedure
	- if public, then even callable from another (!) program
- Requires-directive
	- allows for loading programs ("modules") with public routines and public classes one needs
- User definable exceptions

# **OO-Features Simply Usable by Classic Rexx Programs**

- "Environment"
	- a directory object
		- *allows to store data with a key (a string)*
		- *sharing information (coupling of) among different Rexx programs*
	- "**.local**"
		- *available to all Rexx programs within the same Rexx interpreter instance in a process*

#### – "**.environment**"

- *available to all Rexx programs running under all Rexx interpreter instances within the same process*
- *gets searched after .local*

### **Example (dec2roman.rex) Classic Style**

```
*11/* dec2roman.rex: turn decimal number into Roman style */
Do forever
   call charout "STDOUT:", "Enter a number in the range 1-3999: "; PARSE PULL number
  If number = 0 then exit
   say " --->" number "=" dec2rom(number)
End
dec2rom: procedure
 PARSE ARG num, bLowerCase /* mandatory argument: decimal whole number */
  a. = ^{\circ} ^{\circ} /* 1-9 */ /* 10-90 */ /* 100-900 */ /* 1000-3000 */
  a.1.1 = "i" ; a.2.1 = "x" ; a.3.1 = "c" ; a.4.1 = "m" ;
  a.1.2 = "ii" ; a.2.2 = "xx" ; a.3.2 = "cc" ; a.4.2 = "mm" ;
  a.1.3 = "iii" ; a.2.3 = "xxx" ; a.3.3 = "ccc" ; a.4.3 = "mmm" ;
  a.1.4 = "iv" ; a.2.4 = "xl" ; a.3.4 = "cd" ;
  a.1.5 = "v" ; a.2.5 = "l" ; a.3.5 = "d" ;
  a.1.6 = "vi" ; a.2.6 = "lx" ; a.3.6 = "dc" ;
  a.1.7 = "vii" ; a.2.7 = "lxx" ; a.3.7 = "dcc" ;
  a.1.8 = "viii"; a.2.8 = "lxxx"; a.3.8 = "dccc";
  a.1.9 = "ix" ; a.2.9 = "xc" ; a.3.9 = "cm" ;
  IF num < 1 | num > 3999 | \DATATYPE(num, "W") THEN
   DO
     SAY num": not in the range of 1-3999, aborting ..."
     EXIT -1
   END
 num = reverse(strip(num)) /* strip & reverse number to make it easier to loop */ tmpString = ""
 D0 i = 1 TO LENGTH(num)
     idx = SUBSTR(num,i,1)
     tmpString = a.i.idx || tmpString
   END
  bLowerCase = (translate(left(strip(bLowerCase),1)) = "L") /* default to uppercase */
  IF bLowerCase THEN RETURN tmpString
               ELSE RETURN TRANSLATE(tmpSTring) \frac{1}{x} \frac{1}{x} \frac{1}{x} ate to uppercase \frac{x}{x}
```
# **Example (routine1\_dec2roman.rex)**

```
12 \times 12/* routine1_dec2roman.rex: initialization */
 a. = \frac{1}{2} \frac{1}{2} \frac{1}{2} /* 1-9 */ /* 10-90 */ /* 100-900 */ /* 1000-3000 */
  a.1.1 = "i" ; a.2.1 = "x" ; a.3.1 = "c" ; a.4.1 = "m" ;
  a.1.2 = "ii" ; a.2.2 = "xx" ; a.3.2 = "cc" ; a.4.2 = "mm" ;
  a.1.3 = "iii" ; a.2.3 = "xxx" ; a.3.3 = "ccc" ; a.4.3 = "mmm" ;
  a.1.4 = "iv" ; a.2.4 = "xl" ; a.3.4 = "cd" ;
 a.1.5 = "v" ; a.2.5 = "l" ; a.3.5 = "d"<br>a.1.6 = "vi" : a.2.6 = "lx" : a.3.6 = "dc"
 a.1.6 = "vi" ; a.2.6 = "lx"
  a.1.7 = "vii" ; a.2.7 = "lxx" ; a.3.7 = "dcc" ;
  a.1.8 = "viii"; a.2.8 = "lxxx"; a.3.8 = "dccc";
  a.1.9 = "ix" ; a.2.9 = "xc" ; a.3.9 = "cm" ;
.local~dec.2.rom = a. /* save in .local-environment for future use */
::routine dec2roman public
 PARSE ARG num, bLowerCase \frac{1}{4} mandatory argument: decimal whole number \frac{1}{4} a. = .local~dec.2.rom /* retrieve stem from .local-environment */
  IF num < 1 | num > 3999 | \DATATYPE(num, "W")THEN
  DO
     SAY num": not in the range of 1-3999, aborting ..."
     EXIT -1
  END
 num = reverse(strip(num)) /* strip & reverse number to make it easier to loop */
  tmpString = ""
 DQ i = 1 TO LENGTH(num)idx = SUBSTR(num, i, 1) tmpString = a.i.idx || tmpString
  END
 bLowerCase = (translate(left(strip(blLowerCase), 1)) = l''L'') /* default to uppercase */
 IF bLowerCase THEN RETURN tmpString
               ELSE RETURN TRANSLATE(tmpSTring) \frac{1}{x} x-late to uppercase
```
# **Example (use\_routine1\_dec2roman.rex)**

```
/* use routine1 dec2roman.rex */Do forever
   call charout "STDOUT:", "Enter a number in the range 1-3999: "
   PARSE PULL number
  If number = 0 then exit
   say " --->" number "=" dec2roman(number)
End
```
**::requires** "routine1\_dec2roman.rex" /\* directive to load module with public routine \*/

# **Example (routine2\_dec2roman.rex)**

```
/* routine2_dec2roman.rex: Initialization code */
 d1 = .array~of( "", "i", "ii", "iii", "iv", "v", "vi", "vii", "viii", "ix" )
 d10 = .array~of( "", "x", "xx", "xxx", "xl", "l", "lx", "lxx", "lxxx", "xc" )
 d100 = .array~of( "", "c", "cc", "ccc", "cd", "d", "dc", "dcc", "dccc", "cm" )
 d1000 = .array~of( "", "m", "mm", "mmm" )
.local~roman.arr = .array~of( d1, d10, d100, d1000 ) /* save in local environment */
::ROUTINE dec2roman PUBLIC /* public routine to translate number into Roman*/
 USE ARG num, bLowerCase /* mandatory argument: decimal whole number */ IF num < 1 | num > 3999 | \DATATYPE(num, "W") THEN
    RAISE USER NOT A VALID NUMBER /* raise user exception
 num = num~strip~reverse \frac{1}{2} /* strip & reverse number to make it easier to loop \frac{1}{2} tmpString = ""
 DO i = 1 TO LENGTH(num)
     tmpString = .roman.arr[i] ~at(SUBSTR(num,i,1)+1) || tmpString
  END
  bLowerCase = (bLowerCase~strip~left(1)~translate = "L") /* default to uppercase */
 IF bLowerCase THEN RETURN tmpString
              ELSE RETURN TRANSLATE(tmpSTring) \frac{1}{2} /* x-late to uppercase */
```
# **Example (use\_routine2\_dec2roman.rex)**

```
/* use routine2 dec2roman.rex */Do forever
   call charout "STDOUT:", "Enter a number in the range 1-3999: "
   PARSE PULL number
  If number = 0 then exit
   say " --->" number "=" dec2roman(number)
End
```
**::requires** "routine2\_dec2roman.rex" /\* directive to load module with public routine \*/

# **New Object-oriented Features, 1**

- Allows for implementing abstract data types
	- "Data Type" (DT)
		- *a data type defines the set of valid values*
		- *a data type defines the set of valid operations for it*
		- *examples*
			- *numbers: adding, multiplying, etc*
			- *strings: translating case, concatenating, etc.*
	- "Abstract Data Type" (ADT)
		- *a generic schema defining a data type with*
			- *attributes*
			- *operations on attributes*

# **New Object-oriented Features, 2**

- Object-oriented features of Rexx
	- allow for implementing an ADT
	- a predefined classification tree
	- allow for (multiple) inheritance
	- explicit use of metaclasses
	- tight security manager (!)
		- *allows for implementing any security policy w.r.t. Rexx programs* 
			- *untrusted programs from the net*
			- *roaming agents*
			- *company policy w.r.t. executing code in secured environment*

## **Example (dog.rex) Defining Dogs ...**

```
/* dog.rex: a program for dogs \dots */
myDog = .dog~new /* create a dog from the class */
myDog~Name = "Sweety" /* tell the dog what it is called */
say "My name is:" myDog~Name /* now ask the dog for its name */
myDog~Bark /* come on show them who you are! */
::class Dog /* define the class "Dog" */
::method Name attribute /* let it have an attribute */
::method Bark /* let it be able to bark */
  say "Woof! Woof! Woof!"
/* yields:
   My name is: Sweety
   Woof! Woof! Woof!
*/
```
### **Example (bigdog.rex) Defining BIG Dogs ...**

```
/* bgdoc.rex: a program for BIG dogs ... */
myDog = .BigDog~new /* create a BIG dog from the class */
myDog~Name = "Arnie" /* tell the dog what it is called */
say "My name is:" myDog~Name /* now ask the dog for its name */
myDog~Bark /* come on show them who you are! */
```

```
::class Dog /* define the class "Dog" */
::method Name attribute /* let it have an attribute */
::method Bark /* let it be able to bark */
  say "Woof! Woof! Woof!"
```

```
\gamma^* the following class reuses most of what is already
     defined for the class "Dog" via inheritance; it overrides
    the way a big dog barks
:: class BigDog subclass Dog /* define the class "BigDog"
::method Bark /* let it be able to bark
  say "WOOF! WOOF! WOOF!"
```

```
/* yields:
```

```
 My name is: Arnie
 WOOF! WOOF! WOOF!
```
\*/

# **New Object-oriented Features, 3**

- Object Rexx' classification tree
	- Fundamental classes
		- *Object, Class, Method, Message*
	- Classic Rexx classes
		- *String, Stem, Stream*
	- Collection classes
		- *Array, CircularQueue, List, Queue, Supplier*
		- *Directory, Properties, Relation and Bag, Table, Set* – *index is set explicitly by programs*
	- Miscellaneous classes
		- *Alarm, Monitor, ...*

### **Example (fruit.rex) A Bag Full of Fruits ...**

/\* fruit.rex: a bag, full of fruits  $\ldots$  \*/

Fruit\_Bag **= .bag~**of( "apple"**,** "apple"**,** "pear"**,** "cherry"**,** "apple"**,** "banana"**,** , "plum"**,** "plum"**,** "banana"**,** "apple"**,** "pear"**,** "papaya"**,** , "peanut"**,** "peanut"**,** "peanut"**,** "peanut"**,** "peanut"**,** "apple"**,** , "peanut"**,** "pineapple"**,** "banana"**,** "plum"**,** "pear"**,** "pear"**,** , "plum"**,** "plum"**,** "banana"**,** "apple"**,** "pear"**,** "papaya"**,** , "peanut"**,** "peanut"**,** "peanut"**,** "apple"**,** "peanut"**,** "pineapple"**,** , "banana"**,** "peanut"**,** "peanut"**,** "peanut"**,** "peanut"**,** "peanut"**,** , "apple"**,** "peanut"**,** "pineapple"**,** "banana"**,** "peanut"**,** "papaya"**,** , "mango"**,** "peanut"**,** "peanut"**,** "apple"**,** "peanut"**,** "pineapple"**,** , "banana"**,** "pear" )

```
SAY "Total of fruits in bag:" Fruit_Bag~items
SAY
```

```
Fruit_Set = .set~new~union(Fruit_Bag)
SAY "consisting of:"
DO fruit OVER Fruit_Set
   SAY right(fruit, 21) || ":" RIGHT( Fruit_Bag~allat(fruit)~items, 3 )
END
```
## **Example (fruit.rex) Output**

Total of fruits in bag: 56

consisting of:

- plum: 5 cherry: 1<br>pear: 6 pear: mango: 1<br>Danana: 7 banana: 7
- peanut: 20
- pineapple: 4<br>papaya: 3
	- papaya:
	- apple: 9

# **Open Object Rexx ("ooRexx") Roundup**

- Adds features, long asked for, e.g.
	- Variables (stems) by reference (USE ARG)
	- Public routines available to other programs (concept of modules)
	- Very powerful and complete implementation of the OO-paradigm
- Availability
	- Free
	- Opensource
	- Openplatform
		- Precompiled versions for: AIX, Linux (rpm, deb), MacOSX, Solaris, Windows 98/NT/2000/XP/Vista/W7/W8
- Rony G. Flatscher, *"Introduction to Rexx and ooRexx",* order form:

*http://www.facultas.at/flatscher*

• TBD*: http://www.RonyRexx.net*